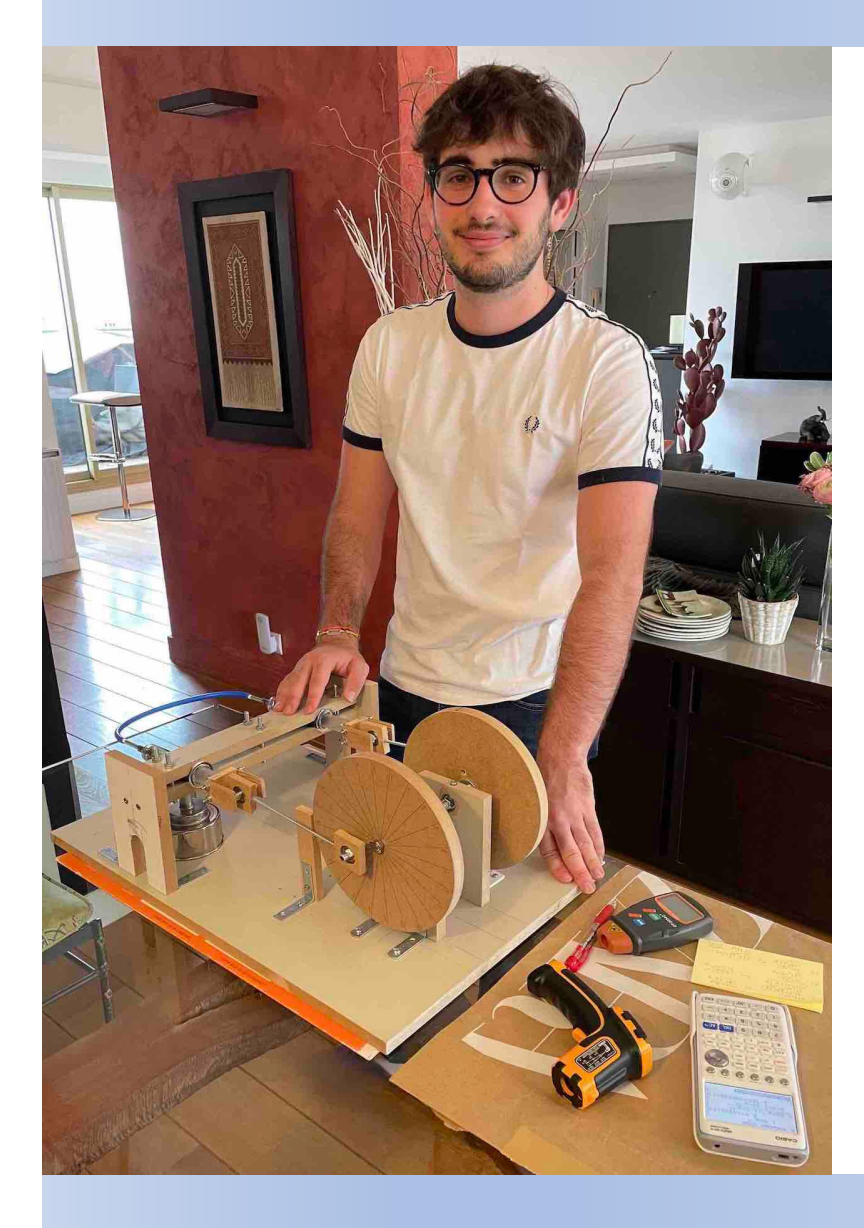

# Moteur de Stirling

#### *Maxence Evanghelou - N° SCEI 10713*

*TIPE 2023*

*La Ville*

#### Introduction

• Robert Stirling en 1816 : Alternative au moteur à combustion interne (vapeur)

• Groupe Philips vers 1950 : Cryogénie (mode réversible) et groupes électrogènes

• Marine Suisse en 1996 : Moteur silencieux de sous-marin

• Aujourd'hui, regain d'intérêt : Combinaison avec l'énergie solaire *(sociétés spécialisées, NASA, etc.)*

*Fig. 3 : Rover Curiosity (Mars, depuis 2012)*

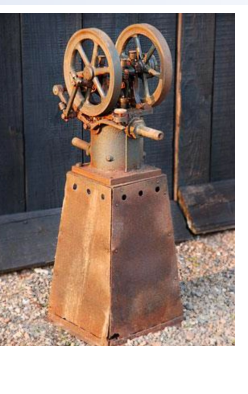

*Fig. 1 : Premières réalisations*

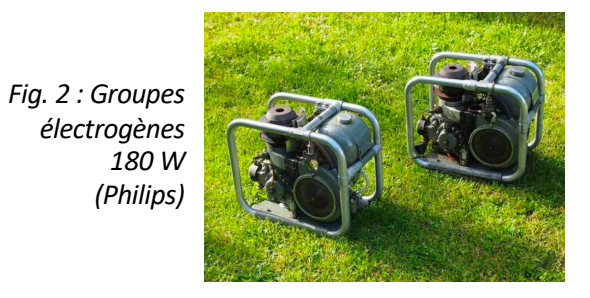

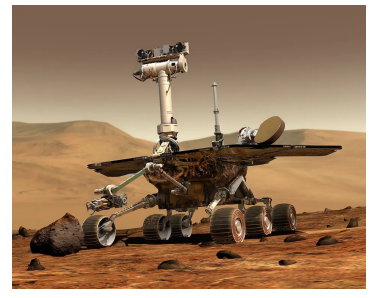

#### Problématique et objectifs

**Comment réaliser, modéliser et étudier**

**un moteur de Stirling alpha ?**

- Réalisation d'un moteur de Stirling alpha expérimental
- Mesures :
	- § Température du cylindre chaud
	- § Vitesse de rotation à vide et avec charge
	- § Pression entre les cylindres
- Calcul des rendements

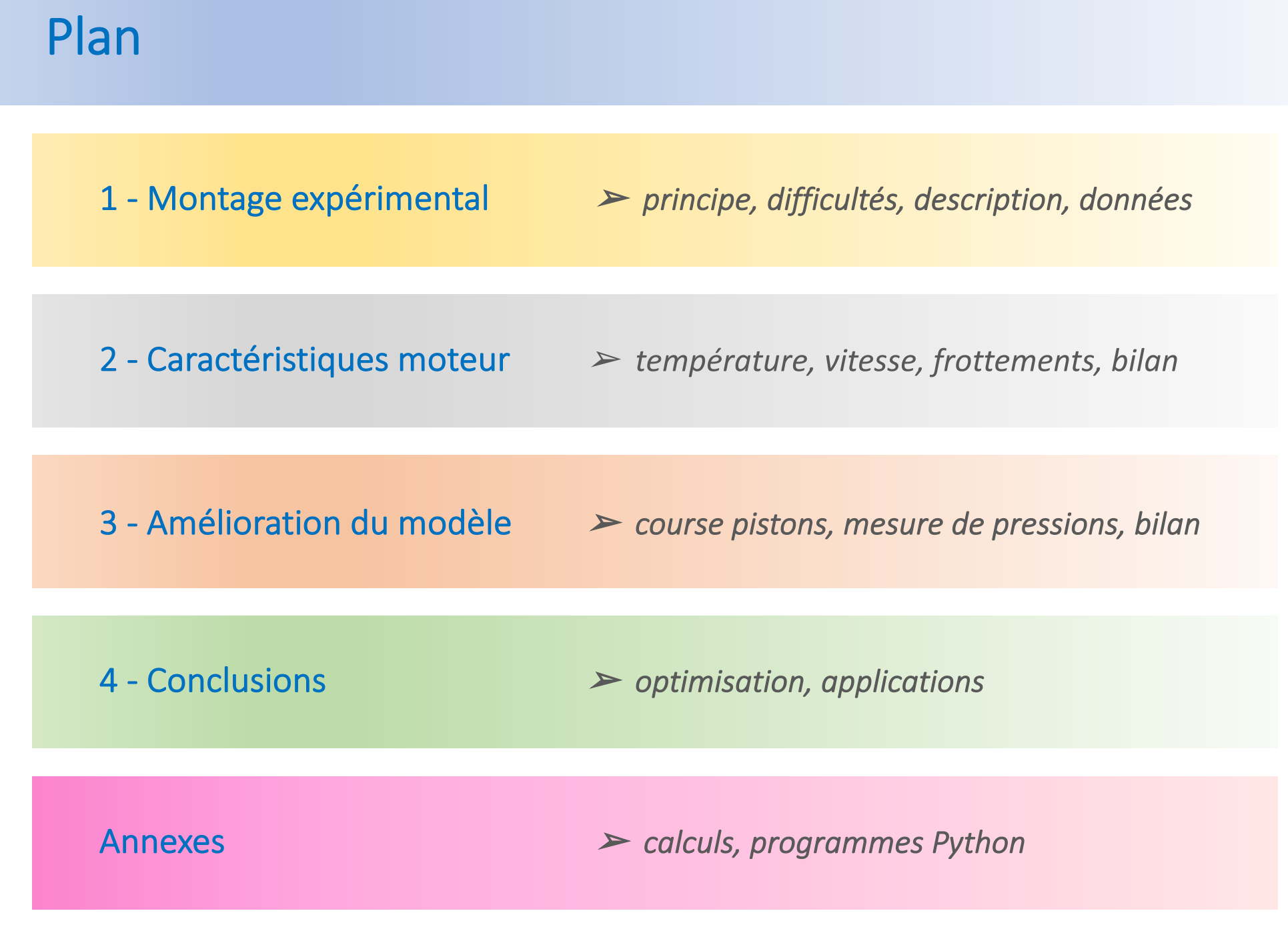

#### 1.1 - Montage expérimental : principe du moteur

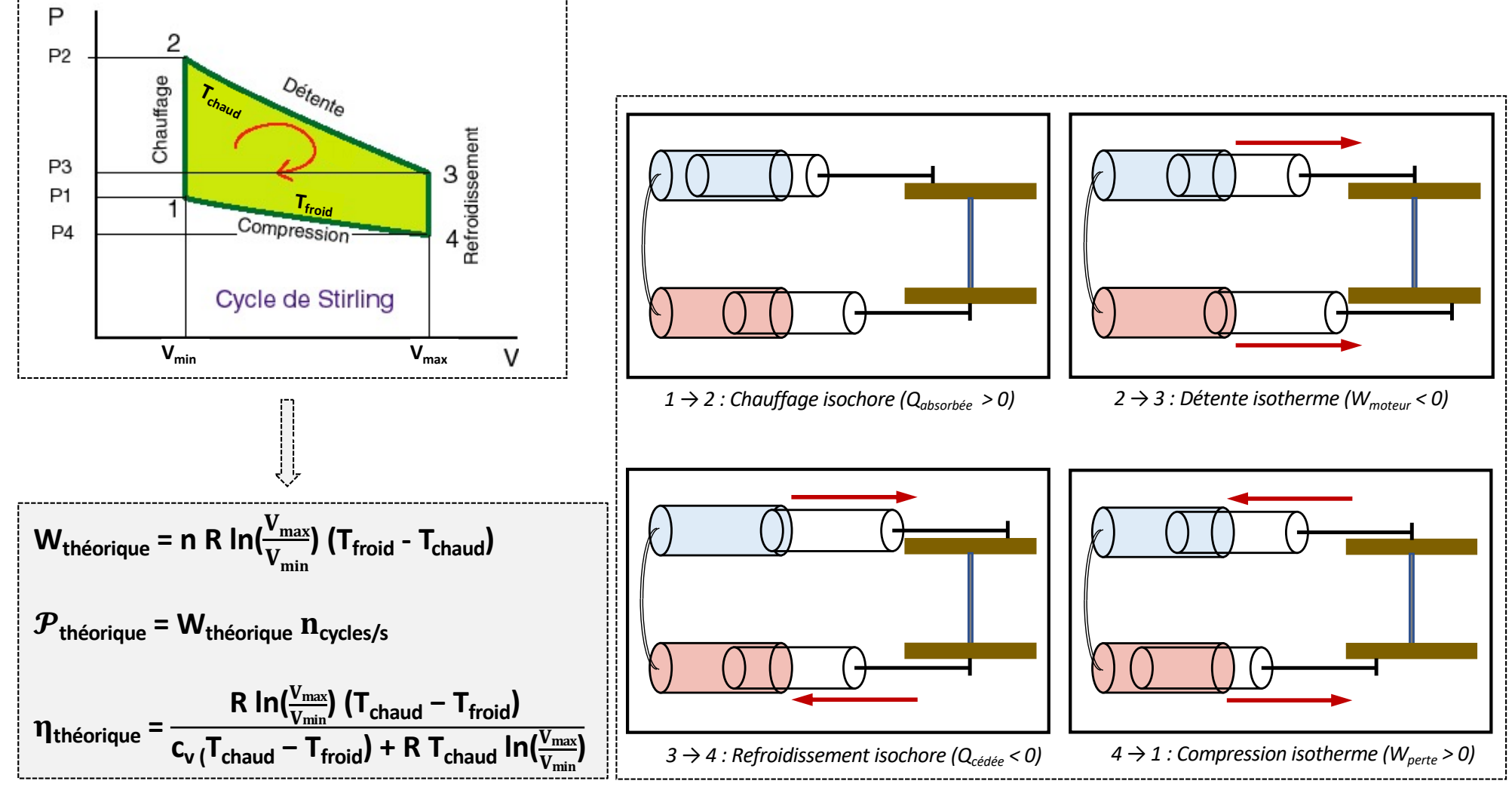

*Fig. 4, 5 et 6 : Cycle et équations thermodynamiques du moteur de Stirling alpha*

#### 1.2 - Montage expérimental : difficultés rencontrées

- 
- Dimensionnement du volant d'inertie ☞ *Ecompression = Ecinétique*
- Alignement géométrique ☞ *Précision montage*
- Comment connaître la vitesse de la roue ? ☞ *Tachymètre optique*
- Comment évaluer les températures ? ☞ *Sonde thermique*
- Comment évaluer la pression ? ☞ *Manomètre intercalé*
- Choix de pistons adaptés ☞ *Seringues verre borosilicate*
	-
	-
	-
	-
	-

#### 1.3 - Montage expérimental : description

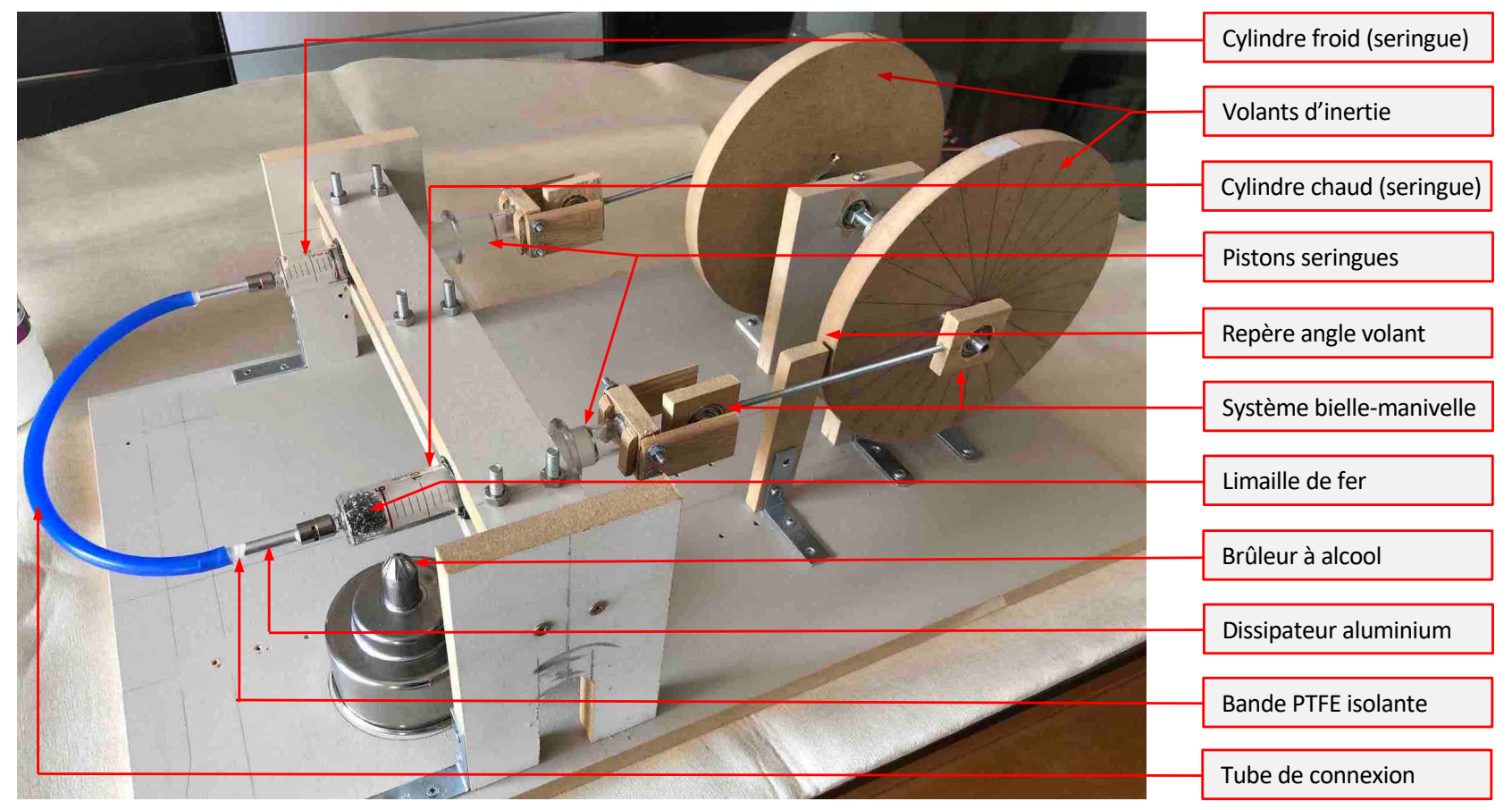

*Fig. 7 : Montage expérimental du moteur Stirling alpha*

#### 1.4 - Montage expérimental : données

- **Seringues avec 2 écartements axe-bielles différents (1,5 et 2,0 cm)**
	- ・ « Volumes morts » différents (limite pistons, tube de connexion, limaille de fer)

$$
\text{Rapports de compression}: \left(\frac{V_{\text{max1}}}{V_{\text{min1}}} = 2.1\right) \text{ et } \left(\frac{V_{\text{max2}}}{V_{\text{min2}}} = 2.4\right) \text{ (voir annexe)}
$$

- **Dimensionnement volants d'inertie**
	- **-** Energie cinétique = Travail compression isotherme (*étape 4*  $\rightarrow$  *1*)

$$
\left(\underbrace{E_{\text{compression}} = n \text{ R } T_{\text{froid}} \ln(\frac{V_{\text{max}}}{V_{\text{min}}})}_{\text{= } 2 \text{ pour } 2,0 \text{ cm d'écartement, } \omega \simeq 5 \text{ tours/s : } \boxed{r_{\text{volant}} \simeq 12 \text{ cm}} \text{ (voir an next)}
$$

### 2.1 - Mesure de la température du cylindre chaud

• Mesures réalisées en cours de fonctionnement *(arrêt moteur mais conservation du chauffage par le brûleur)*

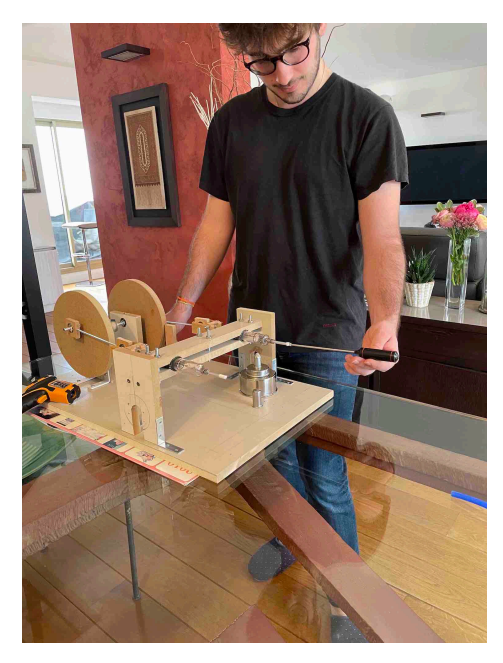

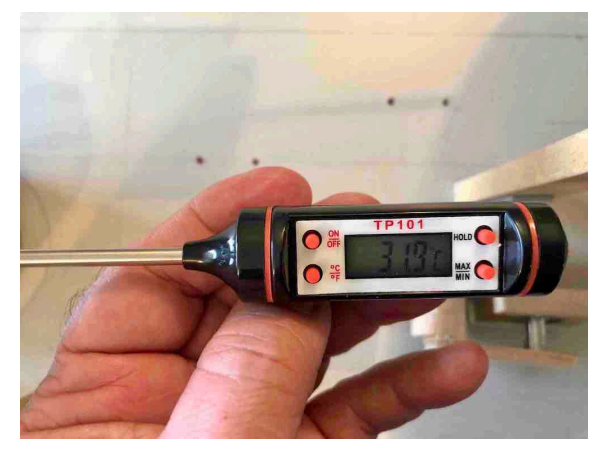

*Fig. 8 et 9 : Mesure de la température du cylindre chaud*

• Mesures obtenues : entre 580 et 592 K

 $T_{\text{chaud}}$  = 592  $\pm$  1 K (température maximale obtenue, avec incertitude du thermomètre)

### 2.2 - Mesure de la vitesse de rotation à vide

• Mesures réalisées avec 2 volumes d'air différents  $V_1$  et  $V_2$ 

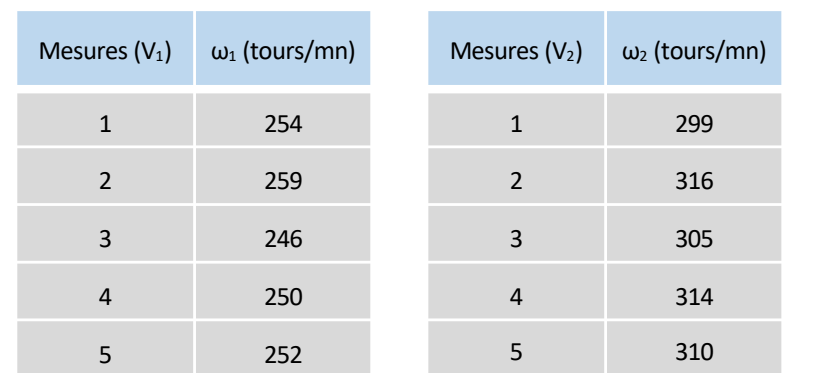

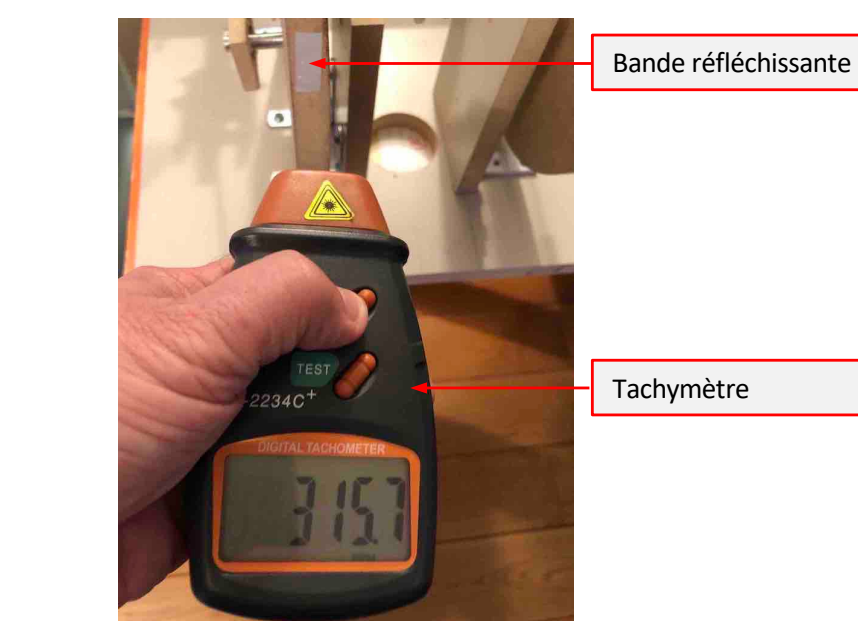

*Fig. 10 : Mesure de la vitesse de rotation des volants*

 $ω_{max1}(V_1) = 252 \pm 7$  **tours/mn et**  $ω_{max2}(V_2) = 309 \pm 9$  **tours/mn** *(u() = plus grand écart par rapport à la moyenne)*

• Résultats

## 2.3 - Mesure de la vitesse de rotation avec charge (1/2)

- Traction de charges avec poulie
	- § Moteur en fonctionnement
	- Masses de 40 à 300 g pour  $V_1$  et  $V_2$
	- § Hauteur suffisante pour stabiliser la vitesse de rotation

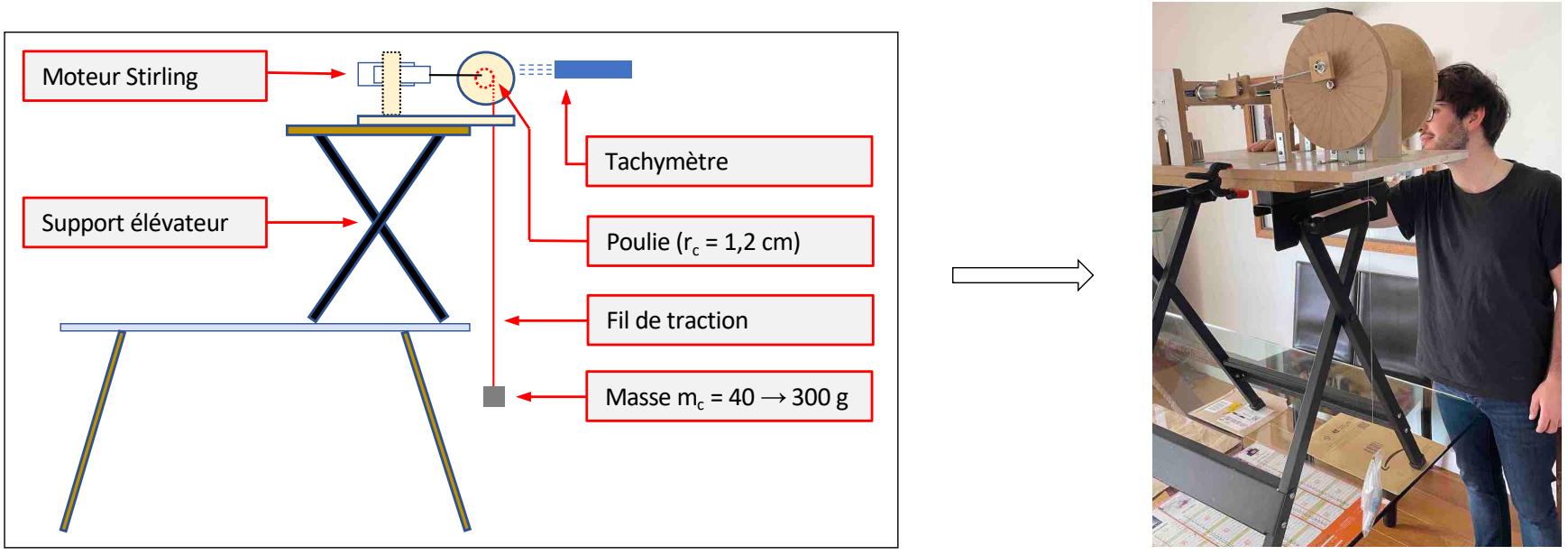

*Fig. 11 et 12 : Montage pour mesurer la puissance du moteur (poulie avec charge variable)*

#### 2.3 - Mesure de la vitesse de rotation avec charge (2/2)

•  $\mathcal{P}_{\text{motor}} = C_{\text{frottements}} \omega_{\text{max}} = C_{\text{frottements}} \omega + m_c g r_c \omega$  *(hypothèse C<sub>frottements</sub>* ≈ *constante)* 

$$
\Rightarrow m_c = \frac{\omega_{\text{max}} - \omega}{g r_c \omega} C_{\text{frottements}}
$$

• Résultats *Fig. 13 et 14 : Détermination graphique de Cfrottements et donc de* moteur

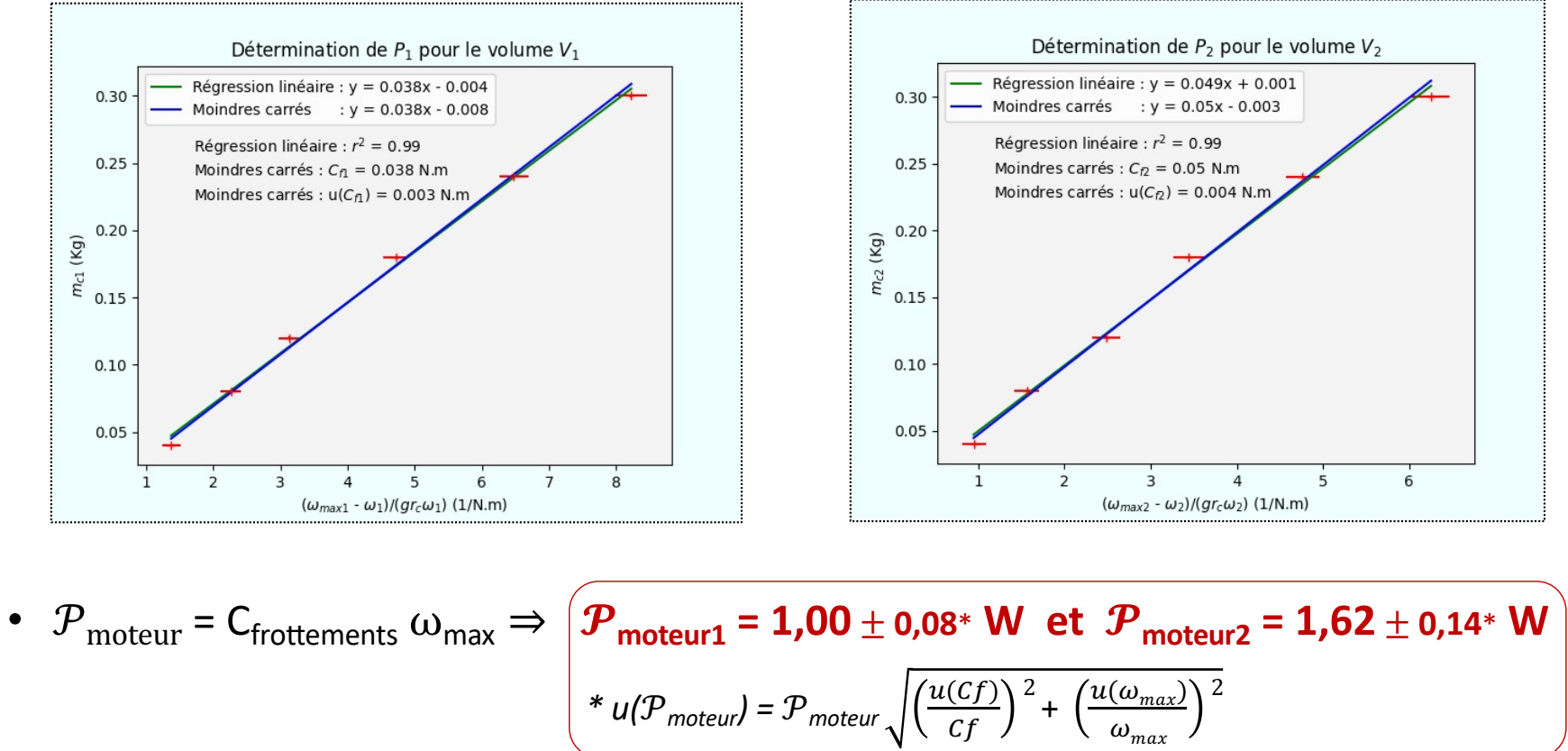

#### 2.4 - Bilan du modèle théorique de base

•  $P_{\text{théorique}} = W_{\text{théorique}} n_{\text{cycles/s}}$ 

avec W $_{\rm the orique}$  = n R In( $\frac{{\rm V}_{\rm max}}{{\rm V}}$  $V_{min}$ )  $(T_{\text{froid}} - T_{\text{chaud}})$ *(Tfroid = 293 K = température ambiante)*

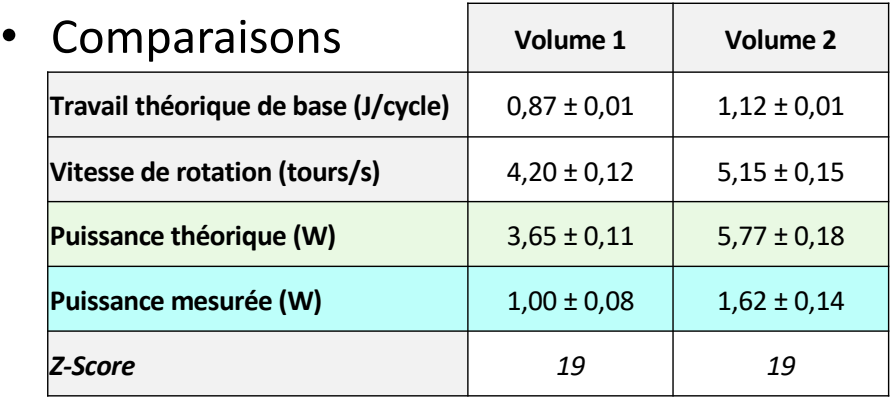

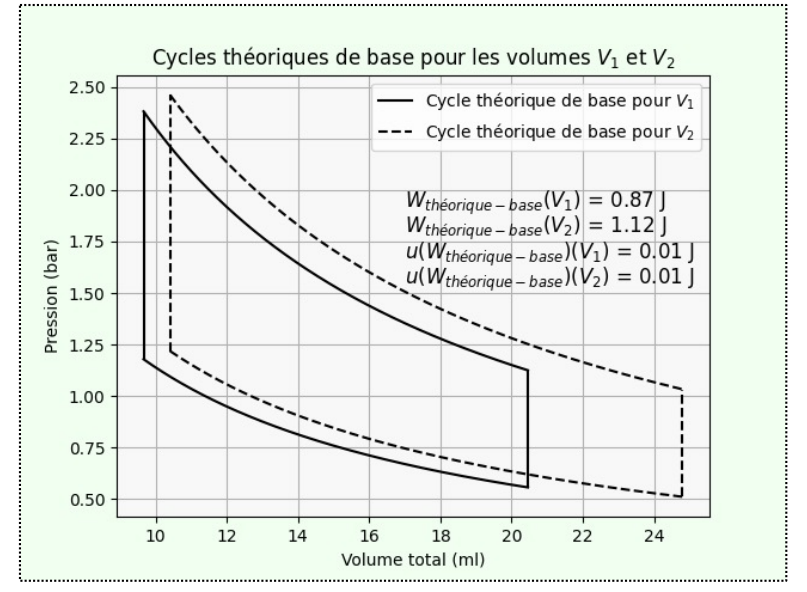

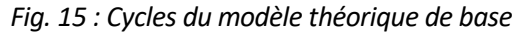

• Conclusion : **Modèle de base insuffisant**

#### 3.1 - Amélioration du modèle : course pistons

• Considération de la course sinusoïdale des pistons

• Calculs pour V(α) et P(α) *(voir annexe)*

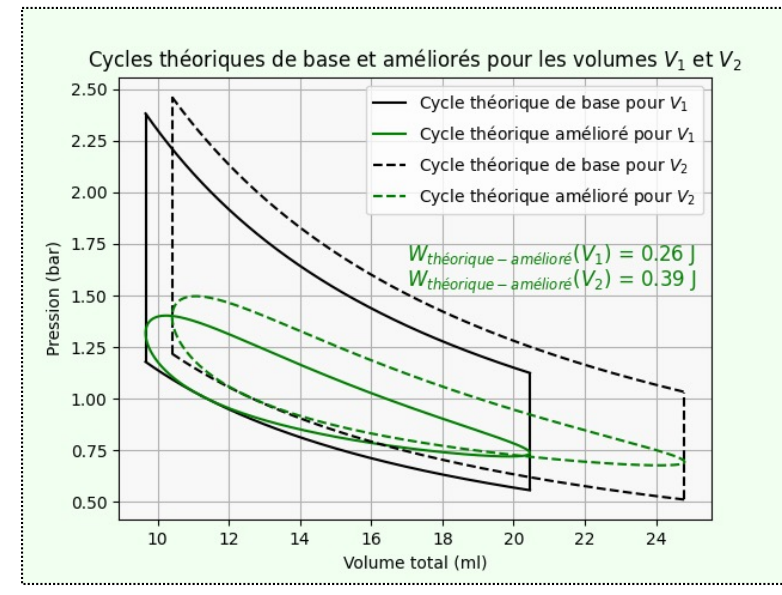

*Fig. 17 : Cycles du modèle théorique amélioré*

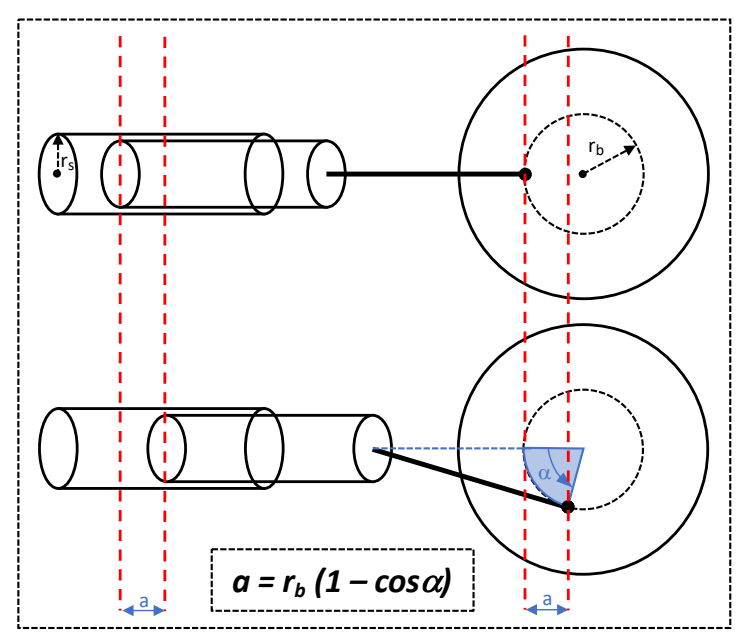

*Fig. 16 : Calcul de la course des pistons*

• Tracé des cycles *(voir Python en annexe)*

#### 3.2 - Amélioration du modèle : mesure de pressions

*Fig. 18 : Mesure de pressions*

- 2 Séries de mesures avec V<sub>1</sub> et V<sub>2</sub> en faisant varier  $\alpha$  :
	- § Repérage des angles sur le volant calibré
	- § Capture vidéo
	- Mesures de P à intervalles fixes ( $\simeq$  10 s) en arrêtant le moteur
	- § Réconciliation des mesures avec la vidéo

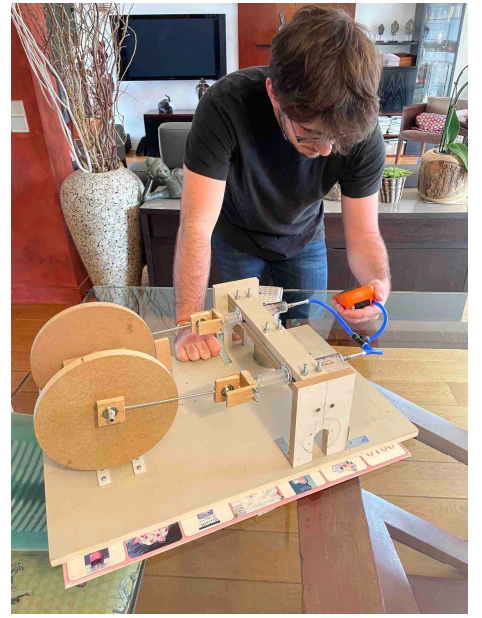

• Résultats *Fig. 19 et 20 : Calcul du travail fourni pour le cycle amélioré*

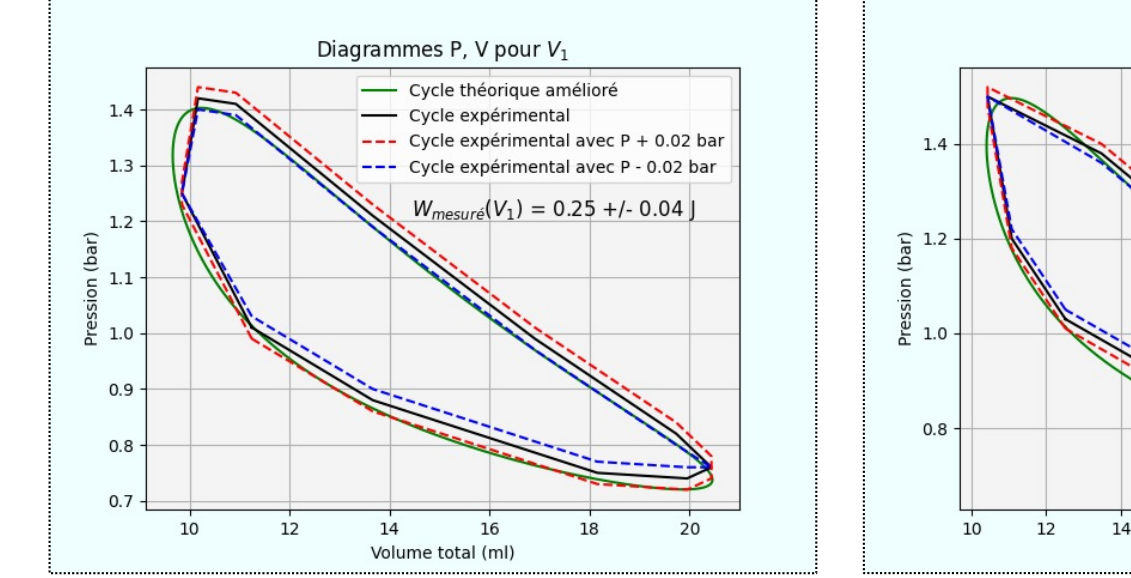

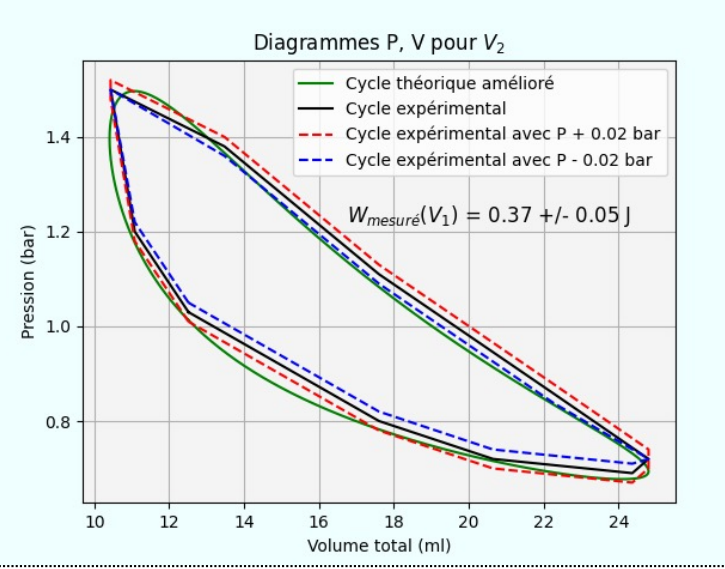

## 3.2 - Amélioration du modèle : bilan (1/2)

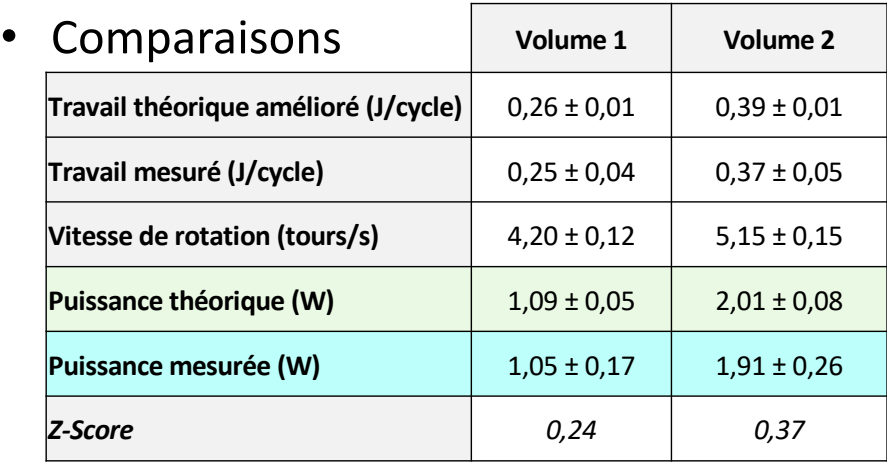

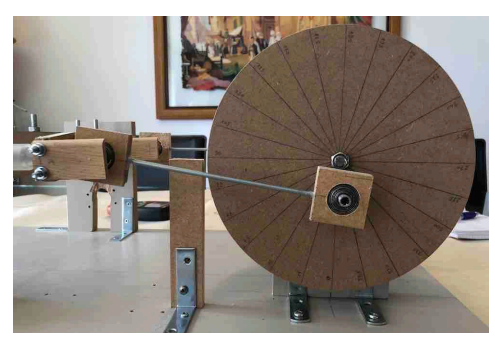

*Fig. 21 : Volant calibré pour la mesure des angles Fig. 22 : Variations de volumes du moteur*

• Conclusion : **Modèle amélioré valide**

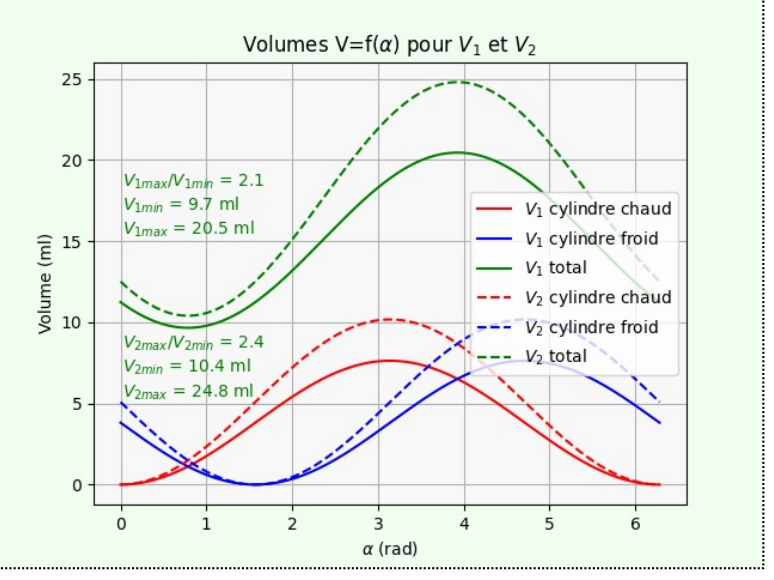

## 3.3 - Amélioration du modèle : bilan (2/2)

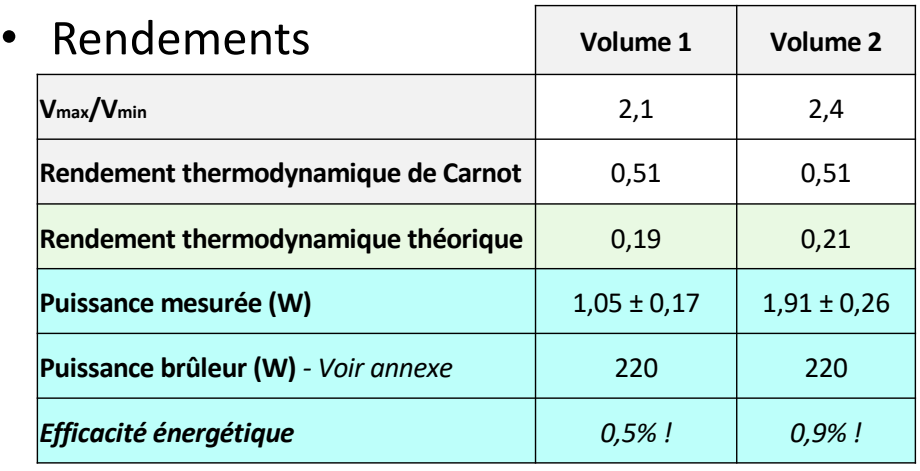

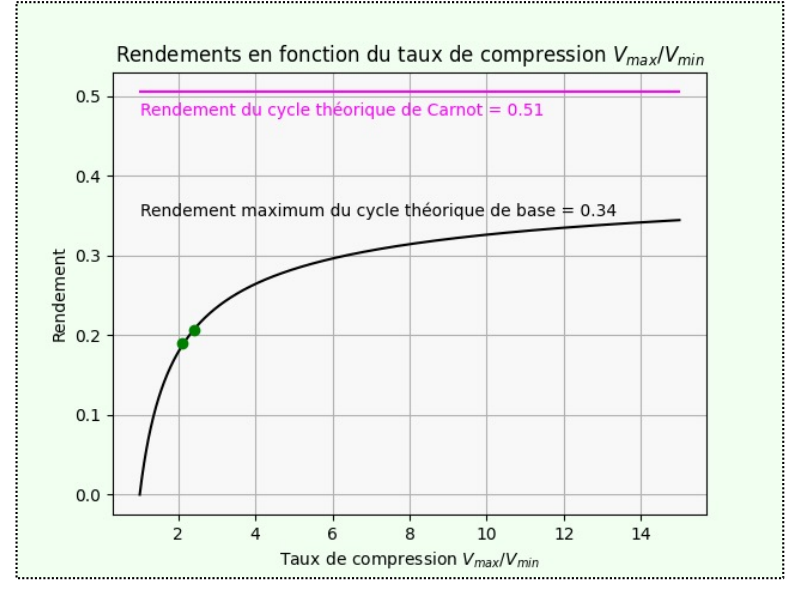

*Fig. 23 : Rendement thermodynamique du moteur Stirling alpha*

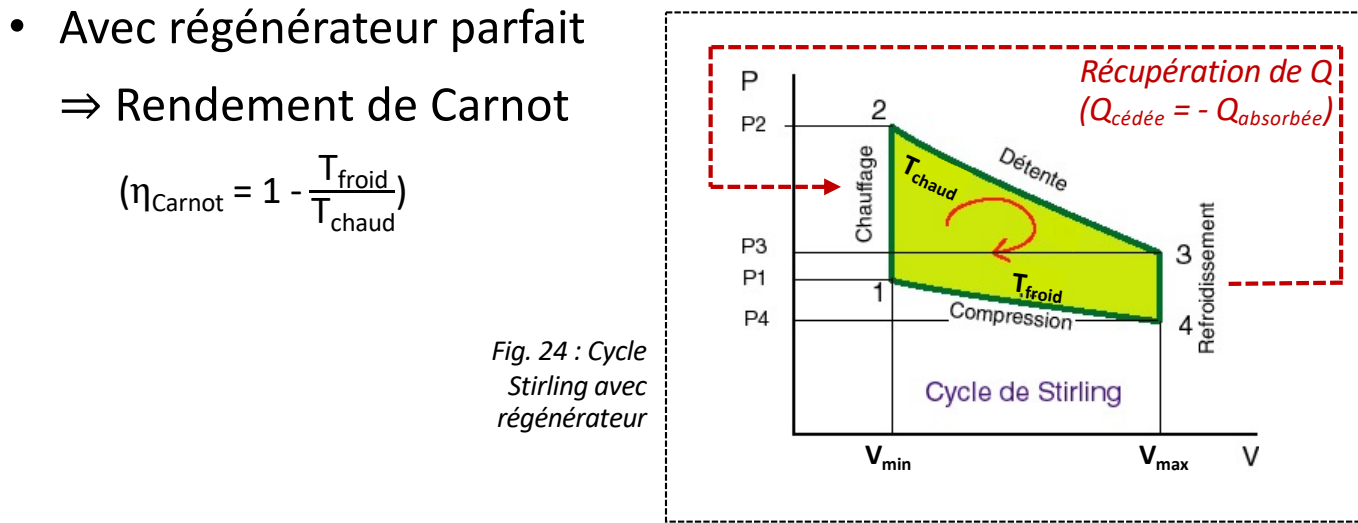

## 4 - Conclusions : Optimisation

- Augmentation du rapport  $V_{max}/V_{min}$
- Quadrature de phase entre volants
- Diminution du volume mort
- Minimisation des frottements
- Optimisation du chauffage
- Optimisation du refroidissement

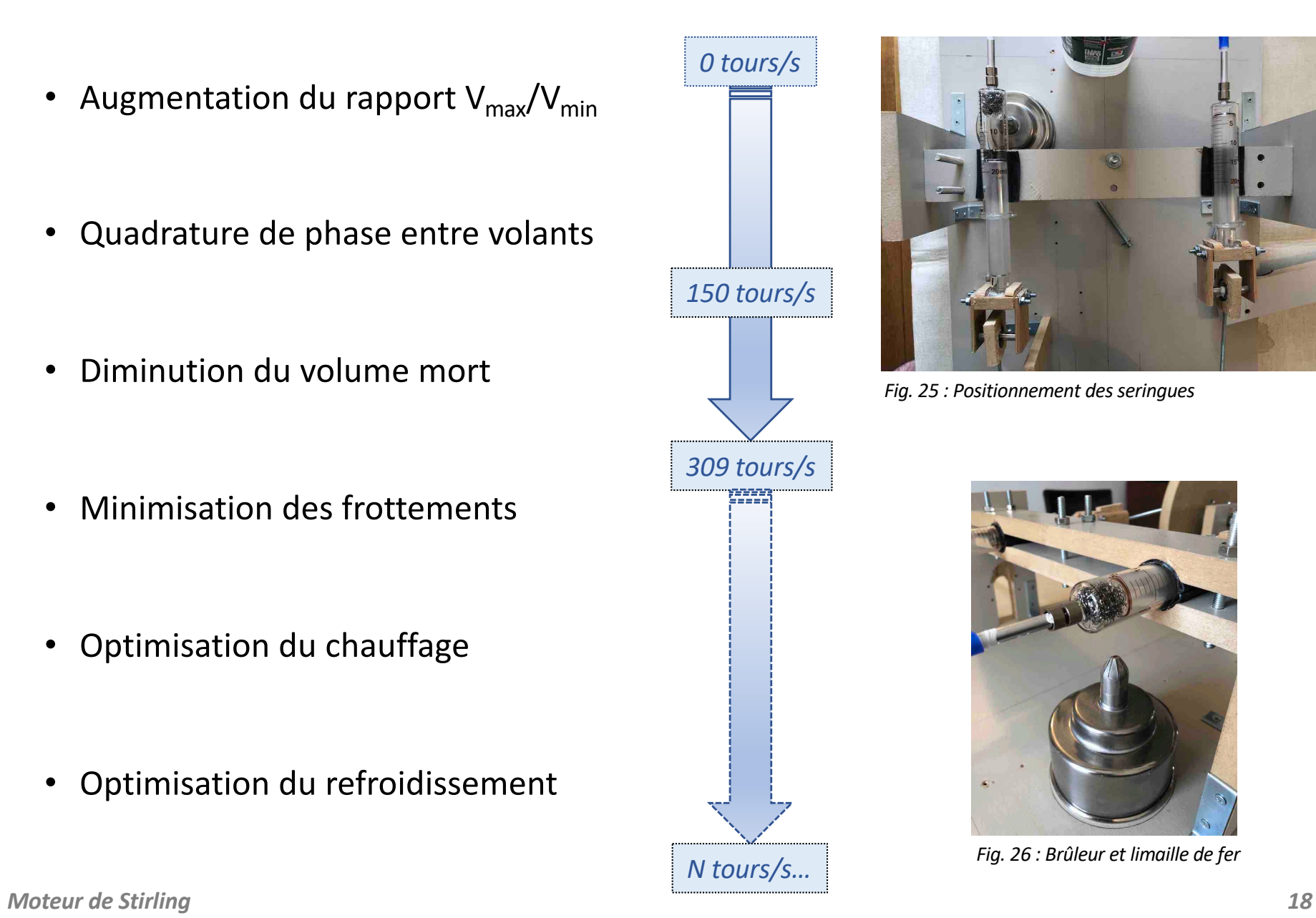

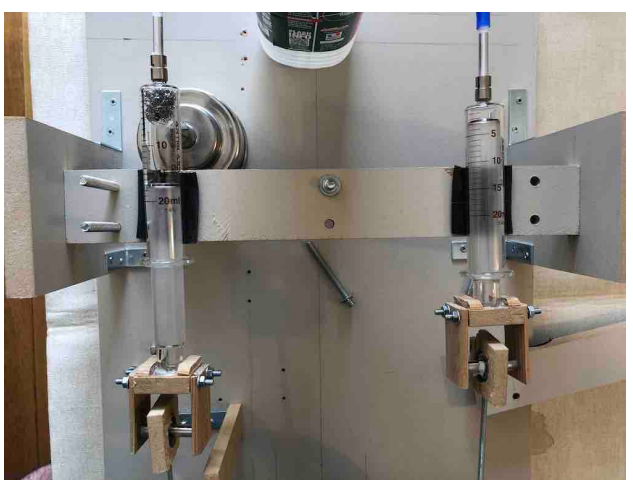

*Fig. 25 : Positionnement des seringues*

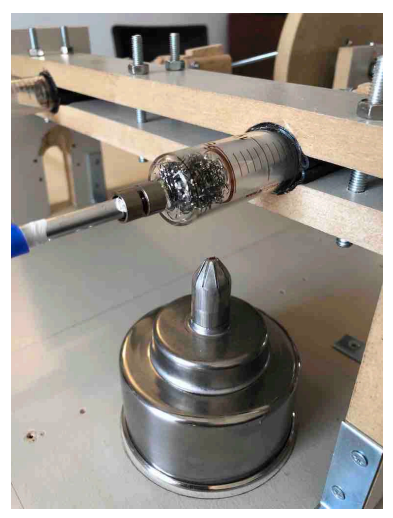

*Fig. 26 : Brûleur et limaille de fer*

### 4 - Conclusions : Applications

#### **Pas mal d'avantages…**

- <sup>Ø</sup> Combustion externe (peu de polluants)
- $\triangleright$  Silencieux
- $\triangleright$  Rendement → 40%

#### **… Et quelques inconvénients**

- <sup>Ø</sup> Température élevée permanente
- $\triangleright$  Inertie thermique : faible réactivité
- <sup>Ø</sup> Problèmes d'étanchéité

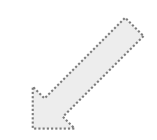

- 
- 
- ➡ **Electricité en milieux extrêmes** ☞ Déserts, pôles, exploration spatiale…
- **Utilisation de l'énergie solaire · · · · · · · · · · · · · Paraboles et capteurs cylindro-paraboliques**
- Réfrigération industrielle  **Befroidissement, liquéfaction basse température** 
	-

#### Merci de votre attention

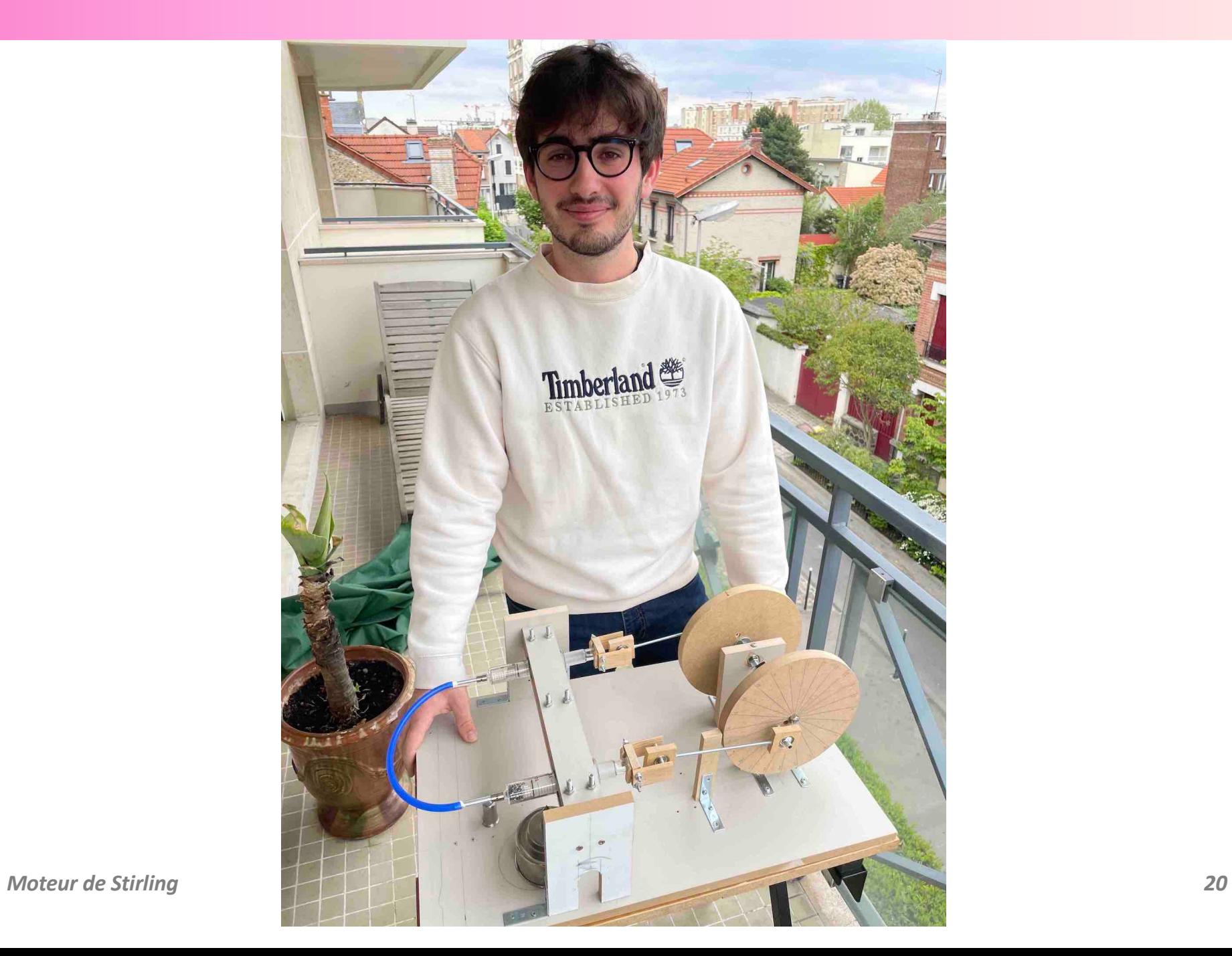

#### Annexe 1 : Calculs pour le modèle de base

• 1 
$$
\rightarrow
$$
 2 : Chauffage isochore  $\Rightarrow$   $\left(Q_{\text{absorbée}} = n \, c_v \left(T_{\text{chaud}} - T_{\text{froid}}\right)\right)$  ( > 0)

\n- \n
$$
2 \rightarrow 3: \text{Détente isotherme} \quad \Rightarrow \quad \delta W_{\text{motor}} = -P \, dV = -n \, R \, T_{\text{chaud}} \int_{V_{\text{min}}}^{V_{\text{max}}} \frac{dV}{V}
$$
\n
$$
(\Delta U_{2 \rightarrow 3} = 0 \text{ et } Q_{2 \rightarrow 3} = -W_{\text{motor}} > 0) \quad \Rightarrow \left( W_{\text{motor}} = -n \, R \, T_{\text{chaud}} \ln \left( \frac{V_{\text{max}}}{V_{\text{min}}} \right) \right) \tag{6}
$$
\n
\n- \n
$$
3 \rightarrow 4: \text{Refroidissement isochore} \quad \Rightarrow \left( Q_{\text{cédée}} = n \, c_{\text{v}} \left( T_{\text{froid}} - T_{\text{chaud}} \right) \right) \tag{6}
$$
\n
\n

$$
\frac{d}{dx} = \frac{d}{dx} \left( \frac{d}{dx} \right)^2 + \frac{d}{dx} \left( \frac{d}{dx} \right)^2 + \frac{d
$$

• 4 
$$
\rightarrow
$$
 1 : Compression isotherme  
\n
$$
\Rightarrow \delta W_{\text{perte}} = -P dV = -n R T_{\text{froid}} \int_{V_{\text{max}}}^{V_{\text{min}}} \frac{dV}{V}
$$
\n
$$
(\Delta U_{4 \rightarrow 1} = 0 \text{ et } Q_{4 \rightarrow 1} = -W_{\text{perte}} < 0) \Rightarrow \left( W_{\text{perte}} = n R T_{\text{froid}} \ln(\frac{V_{\text{max}}}{V_{\text{min}}}) \right)
$$

• Travail théorique (par cycle) 
$$
\Rightarrow
$$
  $W_{théorique} = n R ln(\frac{V_{max}}{V_{min}})$ 

$$
\boxed{W_{th\acute{e}origue} = n \ R \ ln(\frac{V_{max}}{V_{min}}) (T_{froid} - T_{chaud})}
$$
 ( < 0)

• Rendement théorique  $\Rightarrow \begin{vmatrix} \eta_{\text{théorique}} = \frac{W_{\text{perte}} - W_{\text{motorique}}}{Q_{\text{absorbée}} + Q_{2 \rightarrow 3}} \end{vmatrix}$  $\overline{Q_{\text{absor}}+}$  $=\frac{R \ln(\frac{V_{\text{max}}}{V_{\text{min}}}) (T_{\text{chaud}} - T_{\text{froid}})}{T_{\text{min}} \cdot T_{\text{min}} \cdot T_{\text{min}} \cdot T_{\text{min}}$  $C_{\rm v}$  (T<sub>chaud</sub> – T<sub>froid</sub>) + R T<sub>chaud</sub>  $\ln(\frac{V_{\rm max}}{V_{\rm min}})$ 

*Moteur de Stirling 21*

) *( > 0)*

#### Annexe 2 : Calculs de dimensionnement

- **Seringues : variation du volume d'air par variation de la distance axe-bielles (1,5 et 2,0 cm)**
	- ・Seringues 20 ml : ∅ intérieur 18 mm
	- ・Volumes morts minimaux (écartement 1,5 cm) : seringue froide 1,0 ml et seringue chaude 5,0 ml
	- ・Volumes morts minimaux (écartement 2,0 cm) : seringue froide 1,0 ml et seringue chaude 5,0 ml
	- Tube de connexion : Ø intérieur 5 mm, longueur 20 cm ⇒ V<sub>tube</sub>  $\simeq$  3,9 ml
	- Volume occupé par la limaille de fer : V<sub>limaille</sub>  $\simeq$  2,5 ml

$$
\Rightarrow \text{Ecartement 1,5 cm : V_{\text{min1}} = 9,7 \text{ ml}, V_{\text{max1}} = 20,5 \text{ ml} \text{ et } \frac{V_{\text{max1}}}{V_{\text{min1}}} = 2,1
$$
\n
$$
\Rightarrow \text{Ecartement 2,0 cm : V_{\text{min2}} = 10,4 \text{ ml}, V_{\text{max2}} = 24,8 \text{ ml} \text{ et } \frac{V_{\text{max2}}}{V_{\text{min2}}} = 2,4
$$

• **Dimensionnement volants d'inertie : Energie cinétique = Travail compression isotherme (***4 → 1)*

$$
E_{\text{compression}} = n R T_{\text{froid}} \ln(\frac{V_{\text{max}}}{V_{\text{min}}}) = P_0 V_{\text{min}} \ln(\frac{V_{\text{max}}}{V_{\text{min}}}) \text{ (avec } T_{\text{froid}} = 293 \text{ K et } P_0 = 1,013.10^5 \text{ Pa)}
$$
  

$$
E_{\text{cinétique}} = \frac{1}{2} J \omega^2 = \frac{1}{4} m_{\text{volant}} r^2 \omega^2 = \frac{1}{4} \rho_{\text{mdf}} e_{\text{mdf}} \pi r^4 \omega^2
$$

$$
E_{\text{compression}} = E_{\text{cinétique}} \text{ (2 volants)} \Rightarrow r^4 = \frac{2 E_{\text{compression}}}{\rho_{\text{mdf}} \, e_{\text{mdf}} \, \pi \, \omega^2}
$$

 $\Rightarrow$  Pour écartement 2,0 cm, avec e<sub>mdf</sub> = 1,6 cm, ω ≃ 5 tours/s et ρ<sub>mdf</sub> ≃ 800 kg.m<sup>-3</sup>, on obtient **r**<sub>volant</sub> ≃ **12 cm** 

• **Puissance brûleur** ( $m_{\text{alcool}} = 6.5 \text{ g}$ ,  $t_{\text{combustion}} = 14.5 \text{ mm}$ , PCI $_{\text{alcool}} = 29 \text{ MJ} \cdot \text{kg}^{-1}$ )

$$
\Rightarrow \left( \mathbf{\mathcal{P}}_{\text{brûleur}} = \frac{\mathbf{m}_{\text{alcool}} \, \text{PCI}_{\text{alcool}}}{\mathbf{t}_{\text{combustion}}} \simeq 220 \, \text{W} \right)
$$
\nMotor de Stirling

\n22

#### Annexe 3 : Calculs pour le modèle amélioré

• 
$$
V_c(\alpha) = \pi r_s^2 r_b (1 - \cos(\alpha))
$$
 et  $V_f(\alpha) = \pi r_s^2 r_b (1 - \sin(\alpha))$ 

<sup>2</sup> rb (1 – sin(α)) *(course des pistons)*

$$
\Rightarrow \left( V_{\text{total}}(\alpha) = 2 \pi r_s^2 r_b \left( 1 - \frac{\sqrt{2}}{2} \cos(\alpha - \frac{\pi}{4}) \right) + V_{\text{mort}} \right)
$$

 $(V_{mort} = V_{tube} + V_{serinques min} - V_{limaille})$ 

• 
$$
V_{init}(\alpha = \frac{\pi}{4}) = \pi r_s^2 r_b + V_{mort}
$$
  $\Rightarrow$   $\left(n_{moles init}(\alpha = \frac{\pi}{4}) = \frac{P_0 V_{init}(\alpha = \frac{\pi}{4})}{R T_{froid}}\right)$ 

*(loi des gaz parfaits)*

$$
\bullet \left( T_{\text{moyenne}}(\alpha) = \frac{V_{\text{chaud}}(\alpha) T_{\text{chaud}} + (V_{\text{froid}}(\alpha) + V_{\text{mort}}) T_{\text{froid}}}{V_{\text{total}}(\alpha)} \right)
$$

(approximation du modèle)

$$
\bullet \left( P(\alpha) = \frac{n_{\text{moles init}}(\alpha = \frac{\pi}{4}) \ R \ T_{\text{moyenne}}(\alpha)}{V_{\text{total}}(\alpha)} \right)
$$

*(loi des gaz parfaits)* 

#### Annexe 4 : Programmes développés en Python (1/3)

#### Programme 1 : Régression linéaire pour calculer C<sub>f</sub> et  $\mathcal P$  (Extrait)

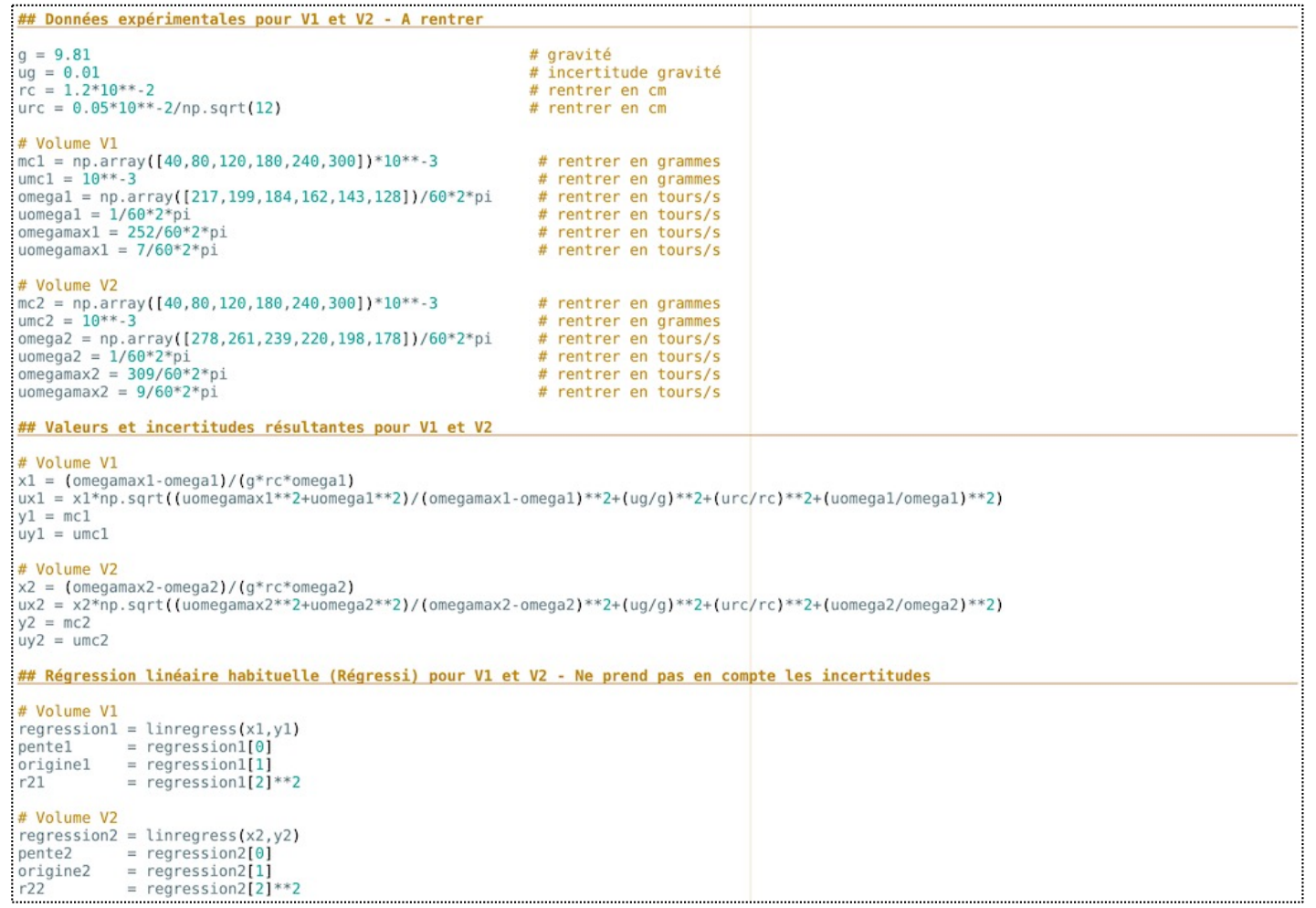

#### Annexe 4 : Programmes développés en Python (2/3)

#### Programme 2 : Calculs et tracés des cycles théoriques *(Extrait)*

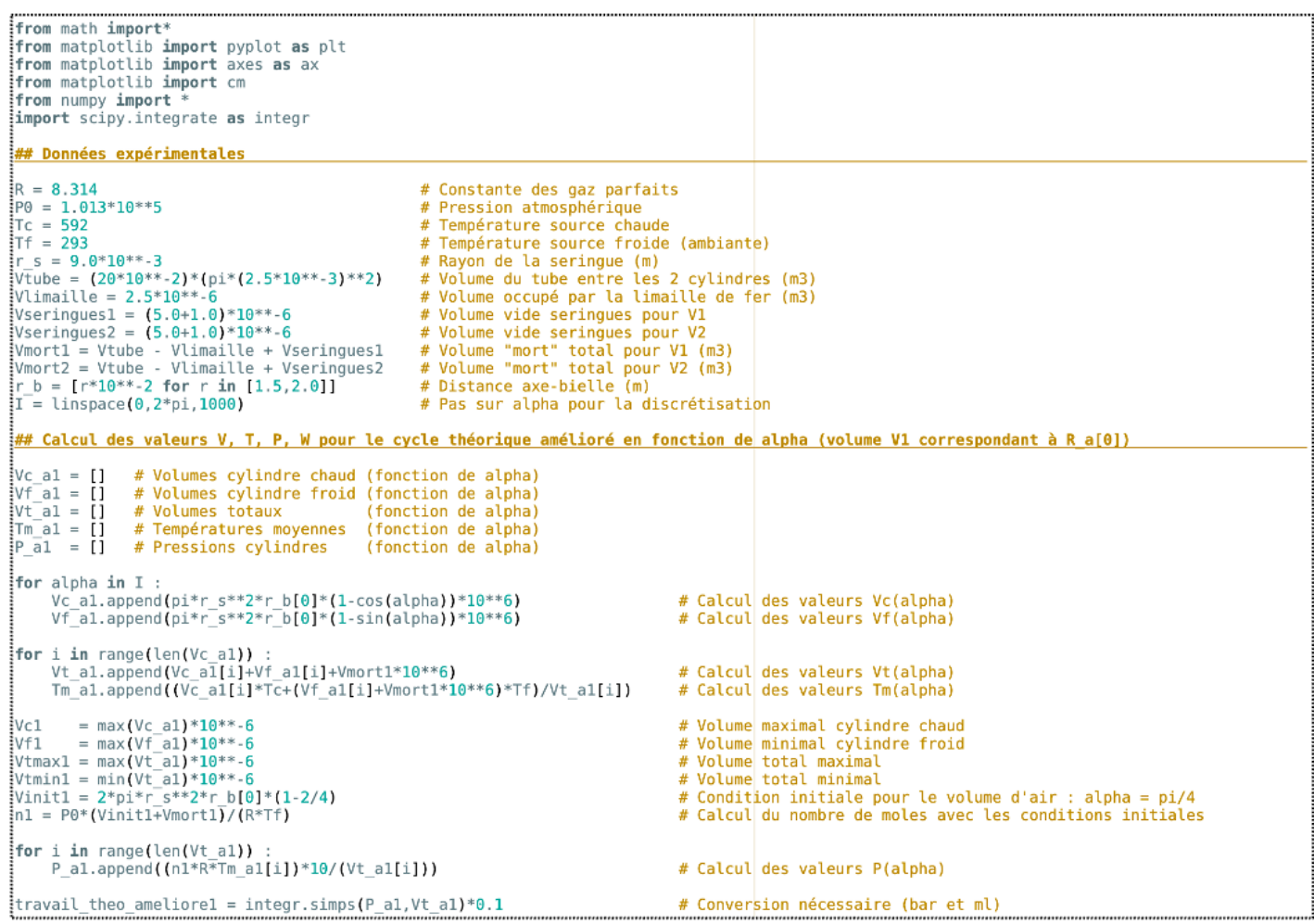

### Annexe 4 : Programmes développés en Python (3/3)

#### Programme 3 : Calculs et tracés des cycles améliorés expérimentaux *(Extrait)*

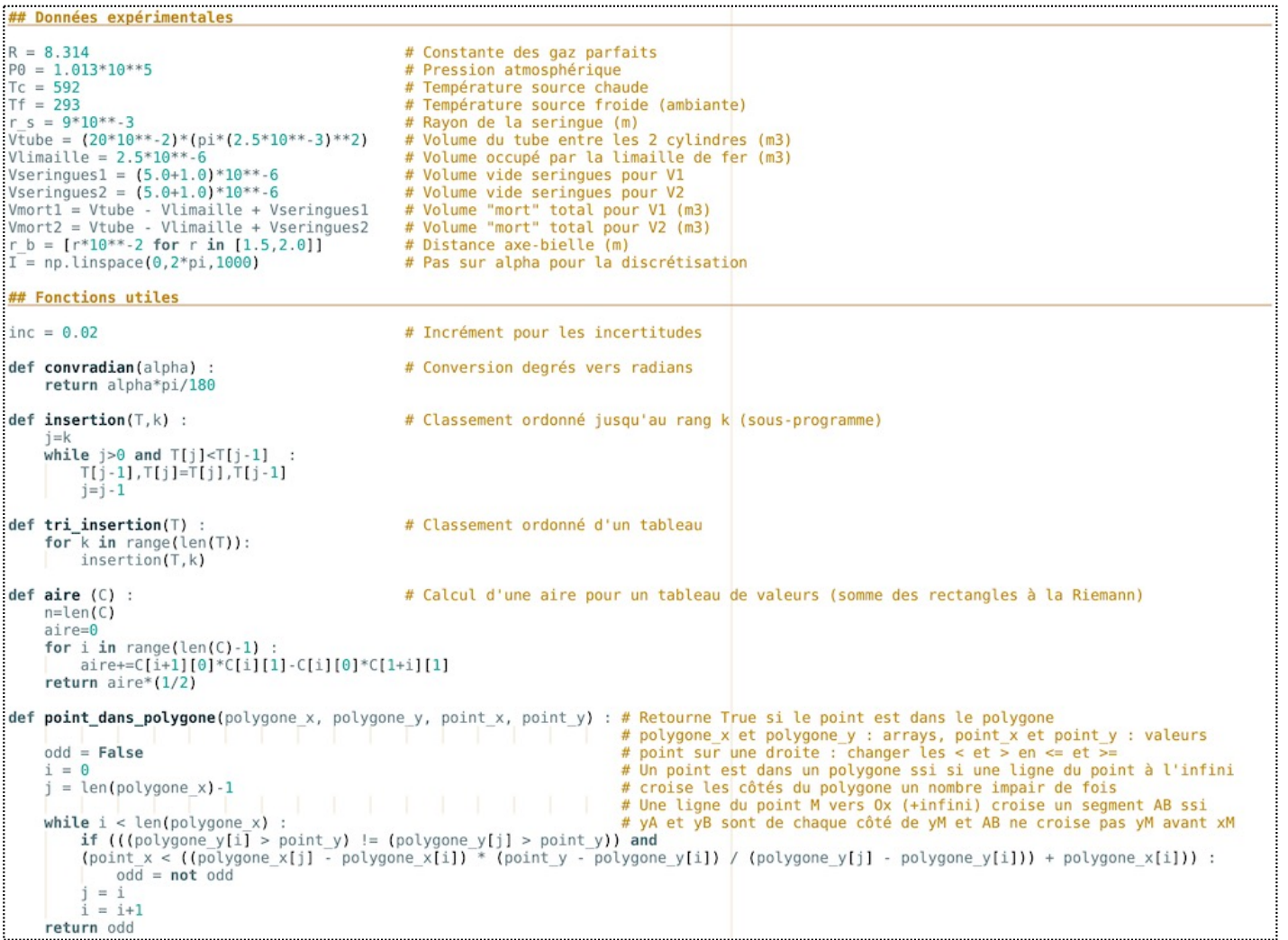

*Moteur de Stirling 26*